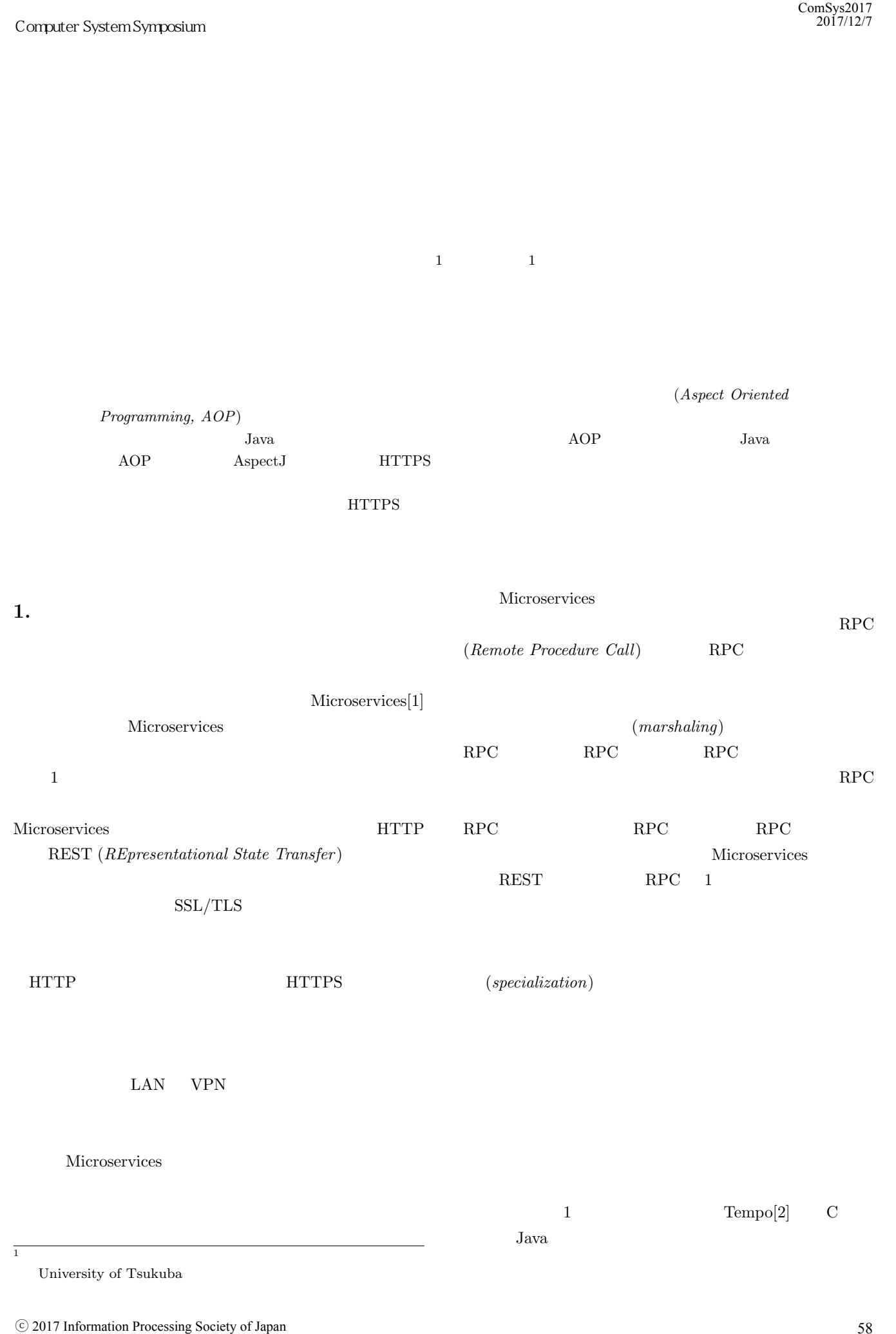

University of Tsukuba

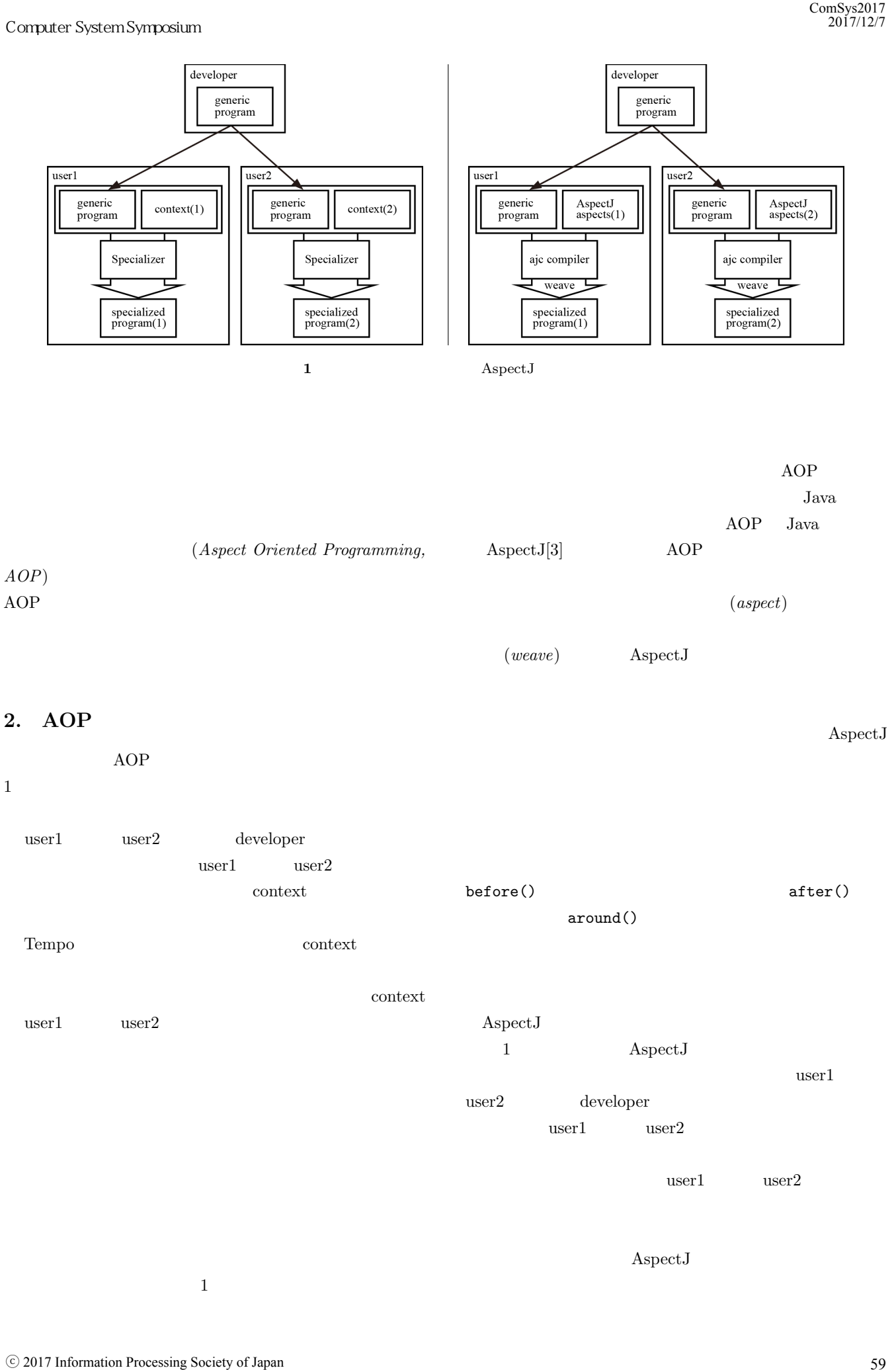

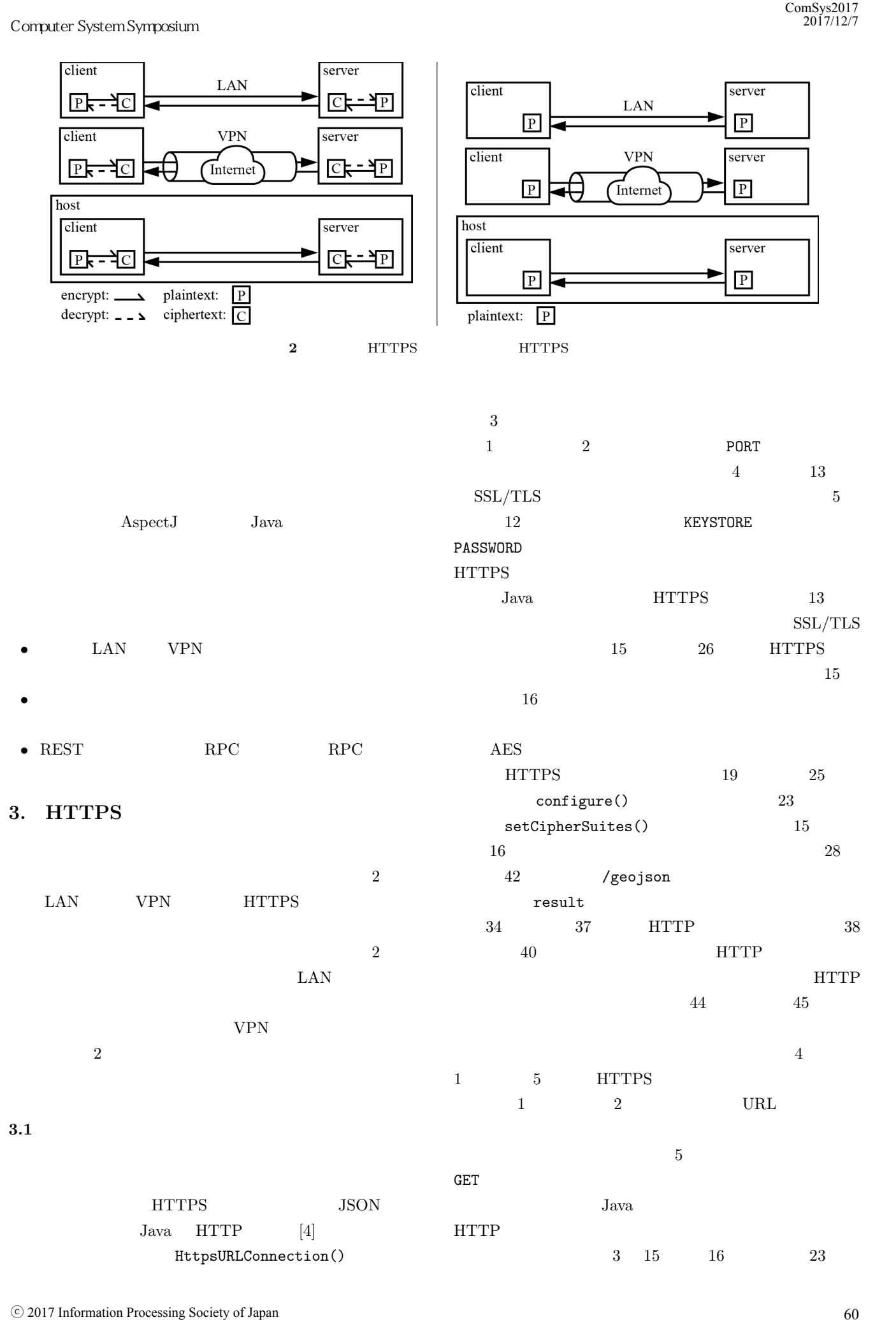

```
1 HttpsServer server = HttpsServer . create (
2 new InetSocketAddress (PORT), 0);
3
4 SSLContext ctx = SSLContext . getInstance (" TLS ");
5 KeyStore ks = KeyStore . getInstance (
6 KeyStore . getDefaultType ());
7 ks . load ( new FileInputStream ( KEYSTORE ),
8 PASSWORD.toCharArray ());
9 KeyManagerFactory kmf =
10 KeyManagerFactory . getInstance (
11 KeyManagerFactory . getDefaultAlgorithm ());
12 kmf.init (ks, PASSWORD.toCharArray ());
13 ctx.init (kmf.getKeyManagers (), null, null);
14
15 String [] cipherSuites =
16 { " TLS_ECDHE_RSA_WITH_AES_CBC_SHA256 " };
17 server . setHttpsConfigurator (
18 new HttpsConfigurator (ctx) {
19 public void configure (HttpsParameters params) { 19 }
20 SSLContext sslctx = getSSLContext ();
21 SSLParameters sslparams =
22 sslctx . getDefaultSSLParameters ();
23 sslparams . setCipherSuites ( cipherSuites );
24 params . setSSLParameters ( sslparams );
25 }
26 });
2728 server . createContext ("/ geojson ",
29 new HttpHandler () {
30 @Override
31 public void handle ( HttpExchange t)
32 throws IOException {
33 byte [] result = getResult ();
34 t. getResponseHeaders (). add (
35 " Content - Type " , " application / json ");
36 t. sendResponseHeaders (200 ,
37 result . length );
38 OutputStream os = t. getResponseBody ();
39 os.write (result);
40 os . close ();
41 }
42 });
43
44 server . setExecutor ( null );
45 server . start ();
              3 特化対象のサーバプログラム
  \overline{7}19 HTTPS
  JSON 8
  9 HTTP 1018 HTTP
  HTTP
  1StringBuilder
  21 23Java Tanzania Java Tanzania Java Tanzania Mareka a Mareka 1999. A matsay na matsay na matsay na matsay na matsay na matsay na matsay na matsay na matsay na matsay na matsay na matsay na matsay na matsay na matsay na matsay
                                                1 URL url = new URL (
                                                2 "https://" + HOST + ":" + PORT + path):
                                                3 HttpsURLConnection conn =
                                                4 ( HttpsURLConnection ) url . openConnection ();
                                                5 conn . setRequestMethod (" GET ");
                                                6
                                                7 String data = "";
                                                8 if ( conn . getResponseCode ()
                                                9 == HttpsURLConnection . HTTP_OK ) {
                                                10 Reader in = new InputStreamReader (
                                                11 conn.getInputStream ());
                                                12 StringBuilder sb =
                                                13 new StringBuilder ();
                                                14 while ((count = in.read(buf)) > 0) {
                                                15 sb.append (new String (buf, 0, count));
                                                16 }
                                                17 in.close();
                                                18 data = sb.toString();
                                                20
                                                21 ObjectMapper mapper = new ObjectMapper ();
                                                22 GeoData geodata =
                                                23 mapper.readValue (data, GeoData.class);
                                                            4 特化対象のクライアントプログラム
                                                 3.2 NULL
                                                                 HTTPS
                                                                        AspectJ NULL
                                                             NULL SSL/TLS
                                                  \mathop{\rm NULL}NULL NULL RULL
                                                              TLS_ECDHE_RSA_WITH_NULL_SHA
                                                          HttpsServer HTTPS
                                                  setCipherSuites()
                                                  NULL HTTPS
                                                    5 NULL
                                                  3 \t 231 2 NULL
                                                    String 6 proceed()
                                                                                     proceed()
                                                           NULL nullCipherSuites
                                                  3 \t 3 \t 3 \t 236 \t7HttpsURLConnection HTTPS
                                                                       https.cipherSuites
                                                 https.cipherSuites NULL
  Computer System Symposium<br>
IttpsServer server = HttpsServer<br>
new InstSocketAddress (FDRT),<br>
SSLContext ctx = SSLContext.getI<br>
KeyStore ke TegStore (Kristian (Krst<br>
KeyStore (RepStealitype ());<br>
Res Joan (1978 - 1989)<br>
PASS
```

```
1 String [] nullCipherSuites =
2 { " TLS_ECDHE_RSA_WITH_NULL_SHA " };
3
4 void around () :
5 \, call (void SSLParameters \, setCipherSuites (String [])) \, { \,56 proceed ( nullCipherSuites );
7 }
    5 NULL
1 server . setHttpsConfigurator (
2 new HttpsConfigurator (ctx) {
3 public void configure (HttpsParameters params) { _{15}4 SSLContext ctx = getSSLContext ();
5 SSLParameters sslparams =
6 ctx . getDefaultSSLParameters ();
 7 \hspace{3cm} sslparams.setCipherSuites(nullCipherSuites);_{19}8 params.setSSLParameters (sslparams);
9 }
10 }):
             6 ( )
1 void before () :
2 execution (void Main.main (String [])) {
3 System . setProperty (
4 " https . cipherSuites ", nullCipherSuites );
5 }
    7 NULL EXAMPLE EXAMPLE EXAMPLE EXAMPLE EXAMPLE EXAMPLE EXAMPLE EXAMPLE EXAMPLE EXAMPLE EXAMPLE EXAMPLE EXAMPLE EXAMPLE EXAMPLE EXAMPLE EXAMPLE EXAMPLE EXAMPLE EXAMPLE EXAMPLE EXAMPLE EXAMPLE EXAMPLE EXAMPLE EXAMPLE EXAMP
        NULL \overline{\text{NULL}}NULL NULL
  7\frac{3}{4}https.cipherSuites NULL
 3.3 HTTP
   3.2 HTTPS
         NULL \overline{\phantom{a}}HTTPS HTTP HTTP NULL
  TLS 2000
   HTTP HttpServer
           HttpsServer HttpServer
      HTTPS HTTP 8
 HTTPS HTTP
  3 \quad 1 \quad 2\overline{c}3 \qquad \qquad \text{around}() \qquad \qquad 6args()
                                                 1 HttpsServer around (
                                                 2 InetSocketAddress addr ,
                                                 3 int backlog) :
                                                 4 call ( HttpsServer HttpsServer . create (
                                                       5 InetSocketAddress , int ))
                                                 6 && args (addr, backlog) {
                                                 7 try {
                                                 8 server =
                                                 9 HttpServer.create (addr, backlog);
                                                10 } catch (Exception e) {...}
                                                11
                                                12 return proceed (addr, backlog);
                                                13 }
                                                14
                                                   void around () :
                                                16 call ( void HttpsServer . setHttpsConfigurator (*)) {
                                                17 ; // do nothing
                                                18 }
                                                20 HttpContext around (
                                                21 String path ,
                                                22 HttpHandler handler ) :
                                                23 call ( HttpContext HttpServer . createContext (
                                                24 String, HttpHandler))
                                                25 && args (path, handler) \{26 HttpContext ctx =
                                                27 server . createContext ( path , handler );
                                                28 return ctx ;
                                                29 }
                                                30
                                                31 void around (Executor executor) :
                                                32 call ( void HttpServer . setExecutor ( Executor ))
                                                33 && args (executor) {
                                                34 server.setExecutor (executor);
                                                35 }
                                                36
                                                37 void around () :
                                                38 call ( void HttpServer . start ()) {
                                                39 server . start ();
                                                40 }
                                                      8 HTTPS HTTP
                                                  8 9 HTTP
                                                  15 and 183 \t16 2520 \t 29HTTP path P31 40 HTTP
                                                    HTTP HttpURLConnection
                                                                           HttpsURLConnection
                                                  HttpURLConnection HTTPS
                                                             HTTP 9
                                                  HTTPS HTTP
                                                               HttpsURLConnection
  Computer System Symposium<br>
String [] nullCiphorSuitos =<br>
( "TLS_ECDBE_RSA_WITH_NULL_S<br>
void around () :<br>
call (void SELParametern.aetCiphor<br>
proceed (mullCiphorSuiton))<br>
<br>
5<br>
server.aetHttpsConfigurator (ctx) (i)<br>
proceed
```

```
1 URL around (String spec) :
2 call ( URL . new ( String ) )
3 && args (spec) {
4 String httpSpec =
5 spec.replaceFirst ("https", "http");
6 try {
7 url = new URL (httpSpec);
8 } catch (Exception e) {...}
\mathbf{q}10 return proceed (spec);
11 }
12
13 URLConnection around () :
14 call ( URL Connection URL . openConnection ( ) ) {
15 try {
16 conn = ( HttpURLConnection )
17 url.openConnection();
18 } catch (Exception e) \{\ldots\}19
20 return proceed ();
21 }
22
23 void around (String method) :
24 call ( void
25 URL Connection . set Request Method (String))
26 && args (method) {
27 try {
28 conn.setRequestMethod (method);
29 } catch (Exception e) {...}
30
31 proceed (method);
32 }
33
34 int around () :
35 call ( int
36 HttpURLConnection . getResponseCode ()) {
37 int code = 0;
38 try {
39 code = conn . getResponseCode ();
40 } catch (Exception e) {...}
41
42 return code ;
43 }
44
45 InputStream around () :
46 call ( InputStream
47 URLConnection . getInputStream ()) {
48 InputStream in = null ;
49 try {
50 in = conn . getInputStream ();
51 \qquad \qquad } catch (Exception e) \{ \ldots \}52
53 return in ;
54 }
   9 HTTPS HTTP
 1 11 HTTP URL
 4 5 URL https http
    13 21 HttpsURLConnection
                                            HttpURLConnection 23
                                         3234 43
                                         HTTP 45 544. 共有メモリを用いた特化
                                          Microservices
                                         <sub>RPC</sub> へいかん RPC
                                         34.1 \blacksquareHTTP
                                         HTTP HTTPS
                                         HTTP
                                                    mmap()
                                         Java Java 1990
                                         (Java \text{ } Native \text{ } Access)[8]
                                                   MessagePack[9][10]10\sim 3
                                         7 JNA
                                                    SharedMemory
                                                        HTTPS
                                         the state of the state 19 263 \quad 31 \quad 4115Java data MessagePack
                                         1624Computer System Symposium<br>
URL around (String spec) :<br>
call (URL insv(String))<br>
da arga(spec) {<br>
String httpspec =<br>
spec.replaceFirst("https<br>
ry {<br>
url new URL(httpspec);<br>
} catch (Exception e) {...}<br>
return proceed(spec);
```
18 byte [] bytes0fSize =

20 t. sendResponseHeaders ( 21 200 , bytesOfSize . length );

23 os.write (bytesOfSize);

 $25$  } catch (Exception e)  $\{\ldots\}$ 

24 os . close ();

 $\overline{2}$ 

7 } 8

26 }

```
1 SharedMemory shmem ;
 3 after () :
 4 call ( void HttpsServer . createContext (..)) {
 5 shmem = new SharedMemory (
 6 SHMEM_PATH , SHMEM_SIZE );
 9 void around (HttpExchange t) :
10 execution (void
11 HttpHandler . handle ( HttpExchange ))
12 && args (t) {
13 try {
14 byte [] data = getData();
15 int size = shmem.write (data);
16 t. getResponseHeaders (). add (
17 " Content - Type", "text/plane");
    Computer System Symposium<br>
SharedNeaory shame;<br>
atter ():<br>
call (void HttpsServer.createCont)<br>
ahme = new SharedNeaory (<br>
SHKEM,PATH, SHNEM,SIZE);<br>
}<br>
void around (HttpExchange t) :<br>
xection (void<br>
direction of Atter Japa
```

```
10 \blacksquareHTTPS JSON
Java
```
19 String . value Of (size) . getBytes ();

22 OutputStream os = t.getResponseBody ();

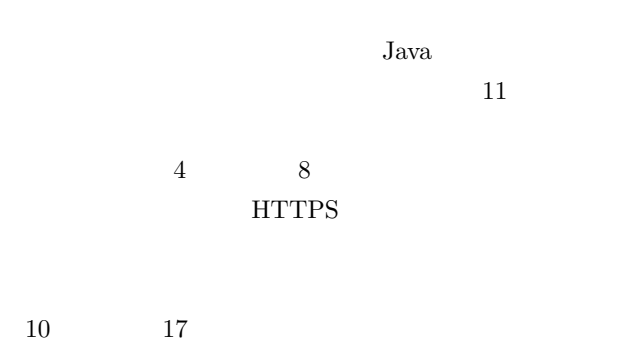

 $4 \t18$  $13$ 

 $strValOfSize$  4 18 data data GeoJSON  $10$ data  $\alpha$  $14$ 

 $19 \hspace{1.5cm} 31$  $4 \t 22$  $23$  $11 \t22 \t30$ 

2 byte [] data: 3 4 after () : 5 call (HttpsClient.new ()) { 6 shmem = new SharedMemory ( 7 SHMEM\_PATH , SHMEM\_SIZE ); 8 }  $\overline{9}$ 10 String around () : 11 call ( String StringBuilder . toString ()) { 12 String strValOfSize = proceed (); 13 int size = Integer.parseInt(strValOfSize);  $14$  data = shmem.read (size); 15 16 return strValOfSize ; 17 } 18 19 GeoData around (String strValOfSize) : 20 call ( GeoData ObjectMapper . readValue ( String , .. ) ) { 21 GeoData geodata = null ; 22 try { 23 ObjectMapper mapper = 24 new ObjectMapper ( 25 new MessagePackFactory ());  $26$  geodata = 27 mapper . readValue (data, GeoData . class); 28 } catch (Exception e) {...} 29 30 return geodata ; 31 }

**11**  $\overline{\phantom{a}}$ 

1 SharedMemory shmem ;

Java.

# **5. Elasticsearch** RPC

```
1 a Microservices
REST RPC
RPC RPC
Elasticsearch<sup>[7]</sup> Microservices
 \rm RPC \rm RPC
```
## RPC **R**

**5.1** Elasticsearch Java Elasticsearch Elasticsearch **Elasticsearch** Java AspectJ RPC Java RMI (*Remote Method Invocation*)

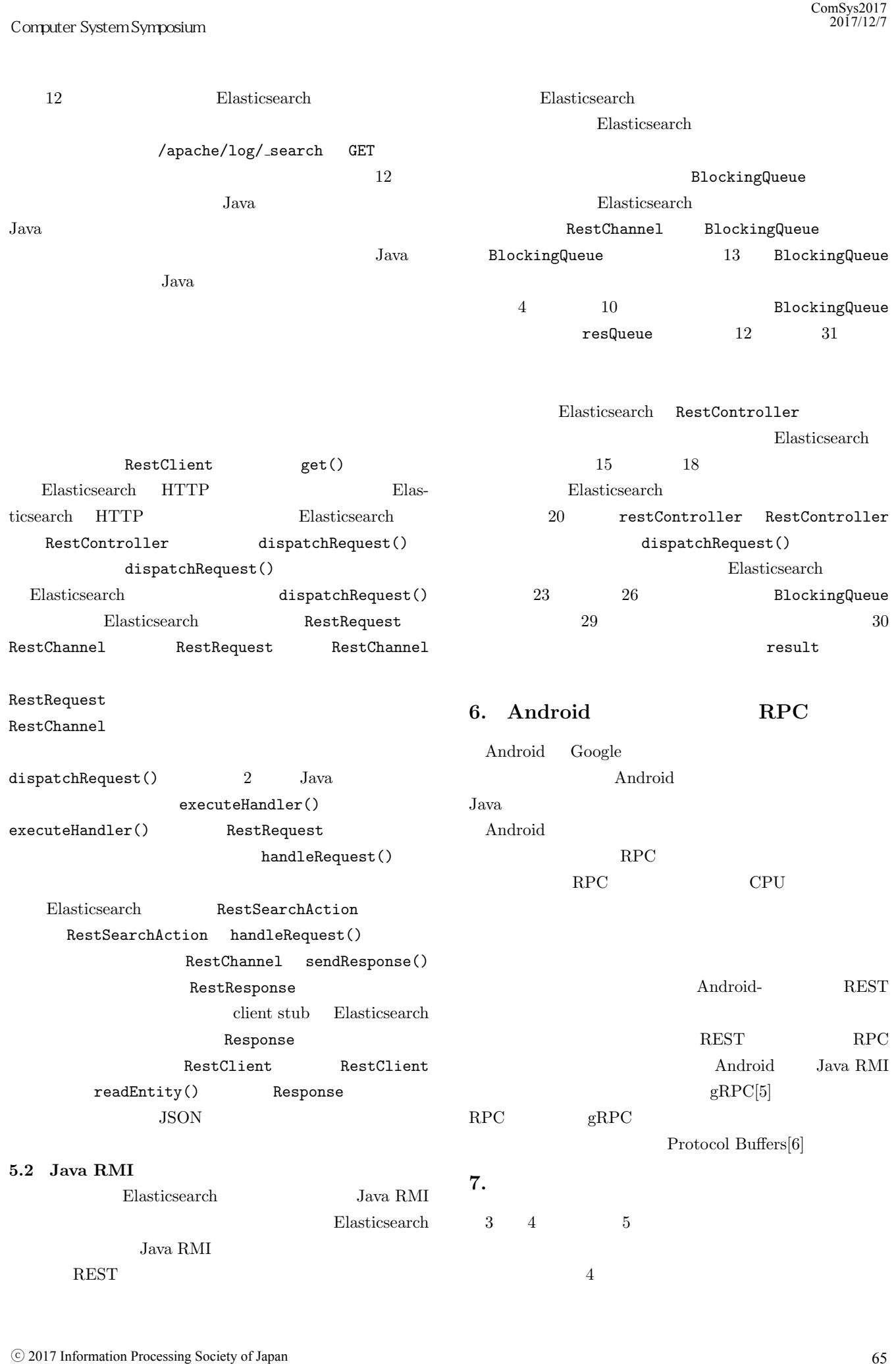

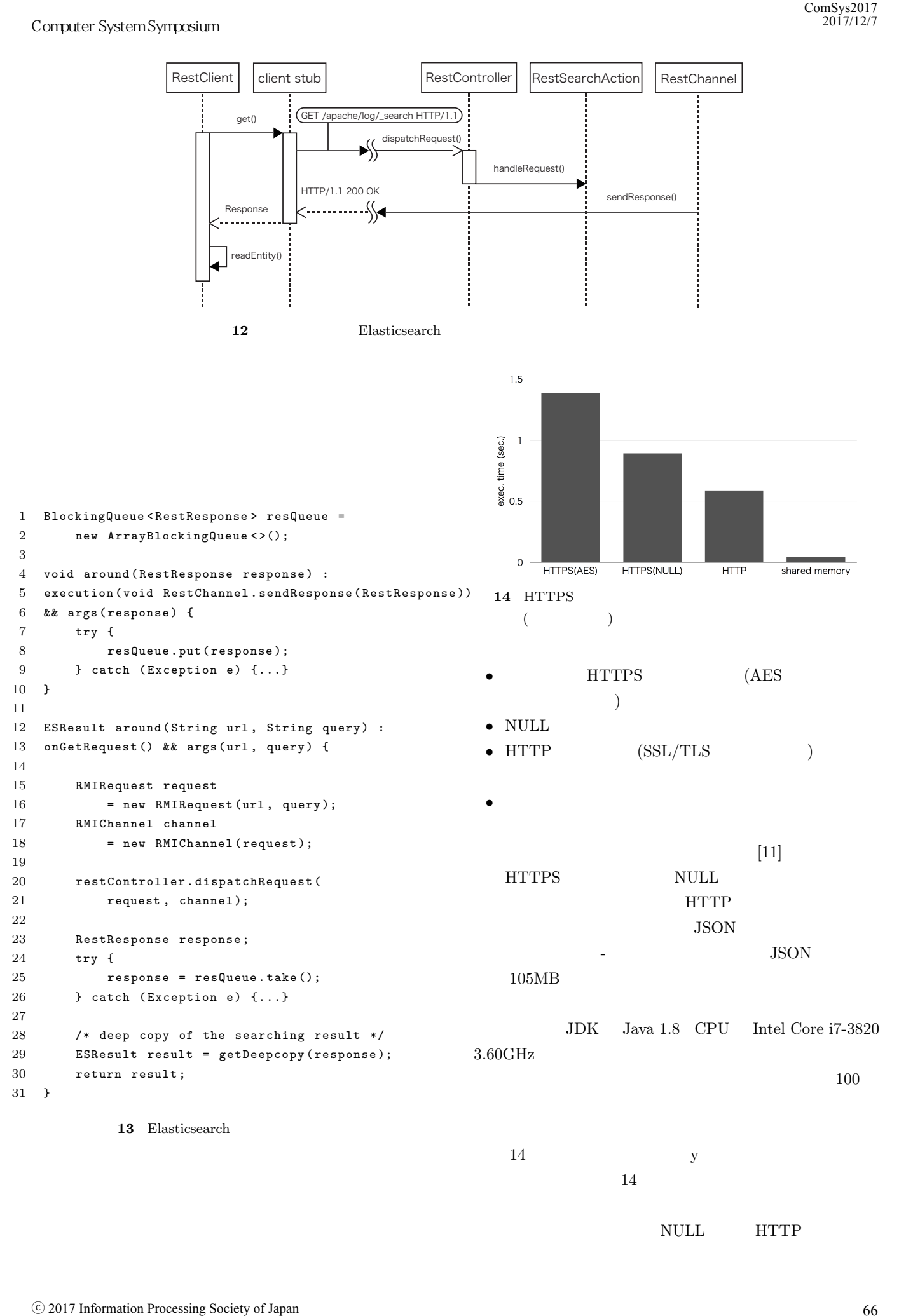

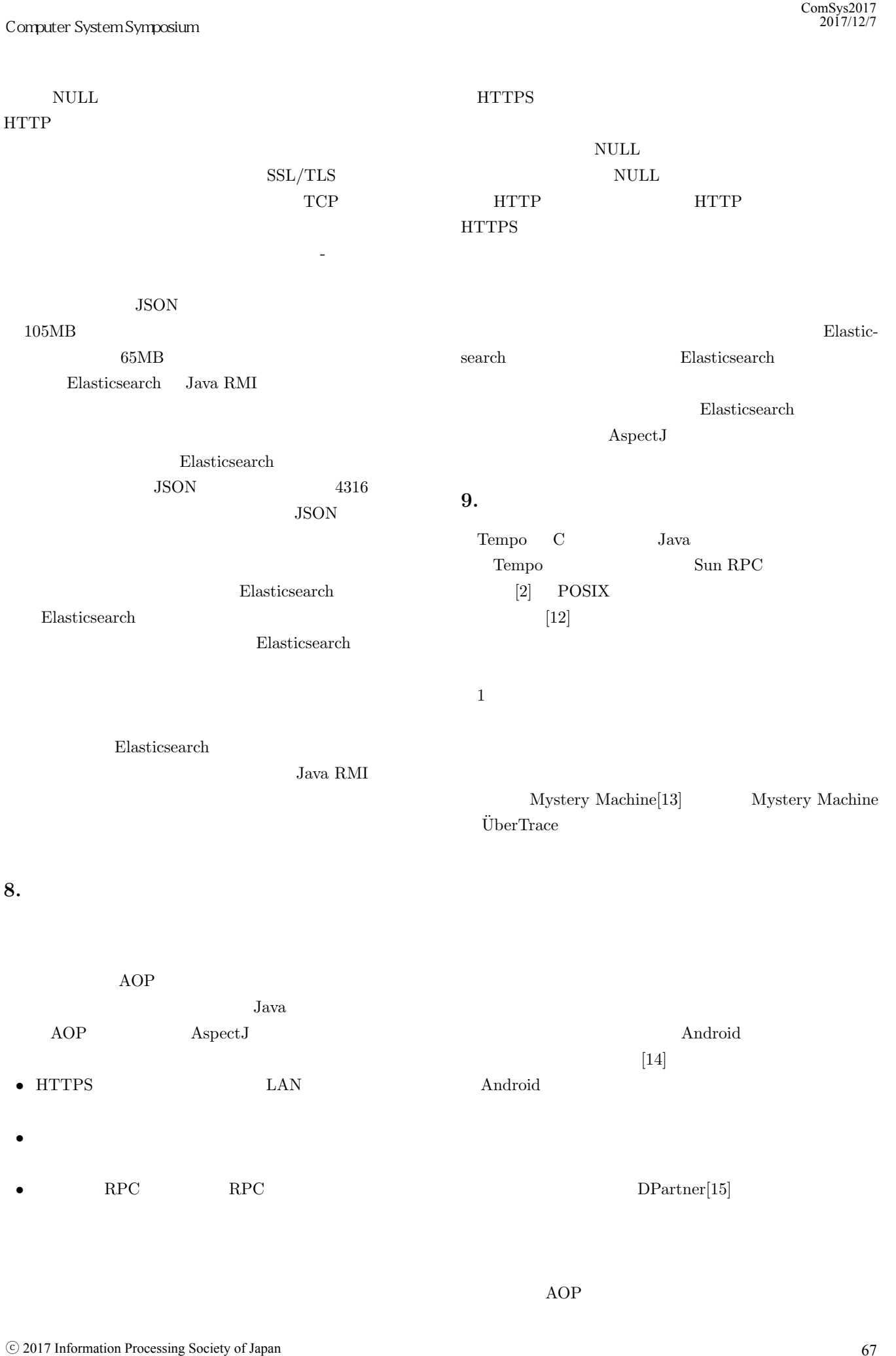

**10.** 

AOP example a series of  $\mathbf{A}$ 

ームのおりになる LAN VPN

 $RPC$ 

 $RPC$ 

Microservices Elasticsearch

CPU QUE UNITED STATES TO THE TEST OF THE VEHICLE THAT THE VEHICLE THAT THE VEHICLE THAT THE VEHICLE THAT THE VEHICLE THAT THE VEHICLE THAT THE VEHICLE THAT THE VEHICLE THAT THE VEHICLE THAT THE VEHICLE THAT THE VEHICLE THA

**HTTPS** 

Elasticsearch

Android

 $AOP$ 

 $RPC$ 

 $RPC$ 

- [1] S. Newman, Building Microservices Designing Fine-
- Grained Systems., O'Reilly Media, 2016.
- [2] G. Muller, R. Marlet, E.N. Volanschi, C. Consel, C. Pu, A. Goel, "Fast, Optimized Sun RPC Using Automatic Program Specialization," Proc. 19th IEEE Int'l Conf. Distributed Computing Systems (ICDS '98), pp. 249- 258, 1998. ⓒ 2017 Information Processing Society of Japan コンピュータシステム・シンポジウム
- [3] The Eclipse Foundation. "The AspectJ Project," http: //www.eclipse.org/aspectj/, accessed: 2017-11-07.
- [4] "com.sun.net.httpserver (Java HTTP Server )", https://docs.oracle.com/javase/8/docs/jre/api/ net/httpserver/spec/com/sun/net/httpserver/ package-summary.html, accessed: 2017-11-07.
- [5] Google, "gRPC a high performance, open-source universal RPC framework," https://grpc.io/, accessed: 2017-11-07.
- [6] Google, "Protocol Buffers Google Developers," https: //developers.google.com/protocol-buffers/, accessed: 2017-11-07.
- [7] Elastic, Inc. "Elasticsearch: Search & Analyze Data in Real Time," https://www.elastic.co/products/ elasticsearch, accessed: 2017-11-07.
- [8] "Java Native Access (JNA)", https://github.com/ java-native-access/jna, accessed: 2017-11-07.
- [9] "MessagePack: It's like JSON. but fast and small.," https://msgpack.org/, accessed: 2017-11-07.
- [10] "jackson-dataformat-msgpack," https://github.com/ komamitsu/jackson-dataformat-msgpack, accessed: 2017-11-07.
- $[11]$  GIS, http://e-stat.go.jp/SG2/ eStatGIS/page/download.html, accessed: 2017-11-07.
- [12] Y. Shinjou, C. Pu, "Achieving Efficiency and Porta-

bility in Systems Software: A Case Study on POSIX-Compliant Multithreaded Programs," IEEE Transaction on Software Engineering, Vol. 31, No. 9, pp. 785-800, September 2005.

- [13] M. Chow, D. Meisner, J. Flinn, D. Peek, T. F. Wenisch, "The Mystery Machine: End-to- end Performance Analysis of Large-scale Internet Services," 11th USENIX Symposium on Operating Systems Design and Implementation (OSDI '14), pp. 217-231, October 6-8, 2014.
- [14] Y. Zhang, G. Huang, X. Liu, W. Zhang, H. Mei, S. Yang, "Refactoring Android Java Code for On-Demand Computation Offloading," OOPSLA'12. October 19-26, 2012, Tucson, Arizona, USA.
- [15] DPartner, https://code.google.com/archive/p/ dpartner/, accessed: 2017-11-07.